БД Университет

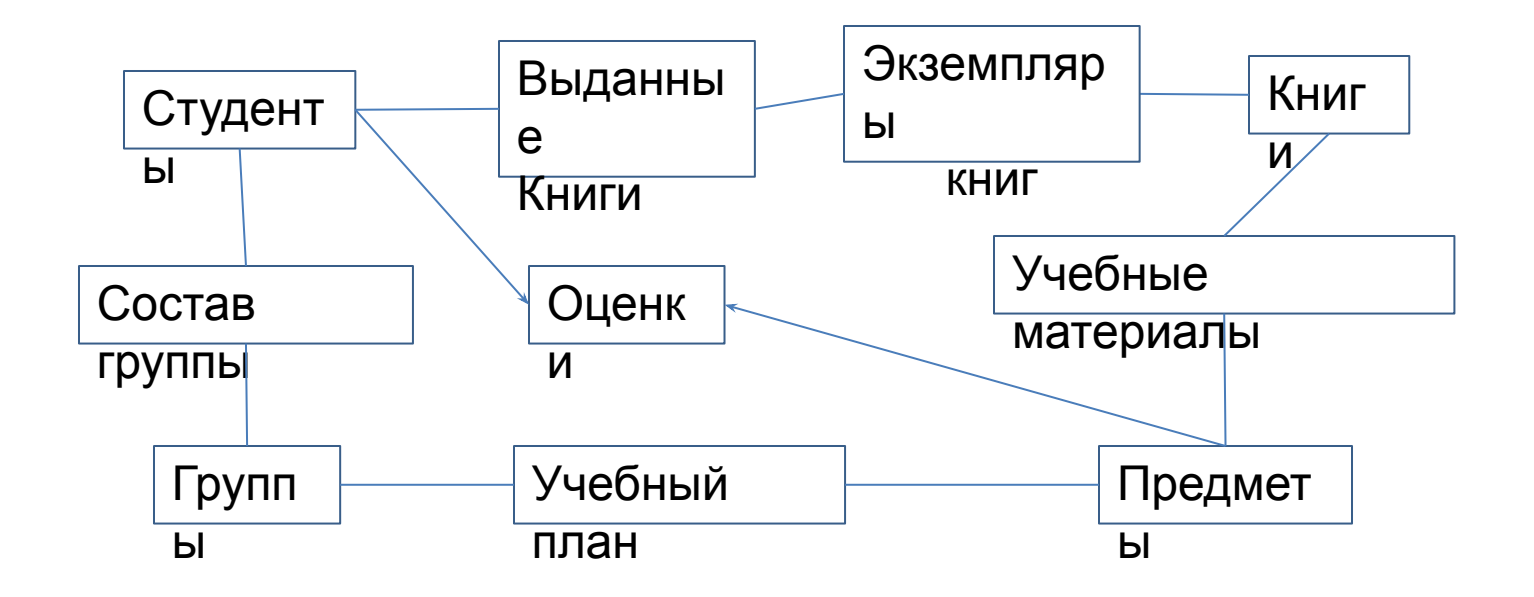

CREATE TABLE `student` ( `KodStud` int(5), `Fam` varchar(25), `Im` varchar(20), `Otch` varchar(20), `Pol` char(1), `DataRozd` date, `Prim` text LL, `Foto` BLOB , PRIMARY KEY (`KodStud`)) ;

CREATE TABLE `sostav\_grupp` ( `KodStud` int(5), `KodGrupp` int(5) `DataZachisl` date NOT NULL, `DataOtchisl` date NULL, Platnik bool );

CREATE TABLE `grupp` ( `KodGrupp` int(5), `NazGrupp` char(4) NOT NULL, `GodNabora` int(4) NOT NULL, `NazSpec` char(25) NOT NULL, PRIMARY KEY (`KodGrupp`));

CREATE TABLE `ekz\_book` ( `KodEkzBook` INT( 8 ) NOT NULL , `KodBook` INT( 6 ) NOT NULL , );

CREATE TABLE `vidan\_book` ( ` KodEkzBook ` INT( 8 ) NOT NULL , `KodStud` INT( 5 ) NOT NULL , `DataVid` DATE NOT NULL , `DataVozvrat` DATE NOT NULL , );

CREATE TABLE `ocenki` ( `KodStud` int(5) NOT NULL, `KodPredmet` int(5) NOT NULL, `Ocenka` int(1) NOT NULL, `Data` date NOT NULL) ;

CREATE TABLE `izuch\_predm` ( `KodPredm` INT( 5 ) NOT NULL , `KodGrupp` INT( 5 ) NOT NULL Lek INT(3) Pr INT (3) Lab INT (3) SRS INT (3) Semestr INT(2) );

CREATE TABLE `book` ( `KodBook` INT( 6 ), `NazBook` VARCHAR( 100 ) NOT NULL , `Avtor` VARCHAR( 50 ) NOT NULL , `DataIzd` DATE NOT NULL , `Kolich` INT( 4 ) NOT NULL , `Vidano` INT( 4 ) NOT NULL , PRIMARY KEY ( `KodBook` ));

CREATE TABLE `recom\_book` ( `KodPredm` INT( 5 ) NOT NULL , `KodBook` INT( 6 ) NOT NULL SemestrPredm INT(1) );

CREATE TABLE `predmet` ( `KodPredmet` int(5), `NazPredmet` varchar(100) NOT NULL, `NazSokr` varchar(10) NOT NULL, PRIMARY KEY (`KodPredmet`));

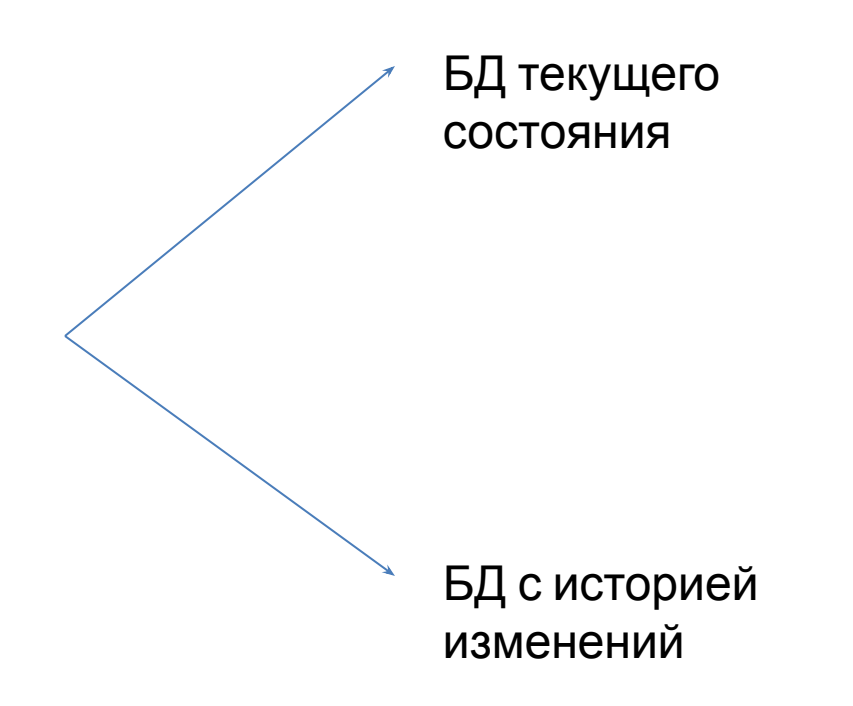

## <u>Шаблонные решения, для БД</u>

Университет

1. Списки на отчисление и перевод на следующий

<u>у</u> Ререформирование групп (слишком много или слишком мало студентов) 3. Задолженности по

библиотеке

4. Назначение

стипендий 5. Назначение

стипендий 6. Перевод на бюджетное

обучение

7. Список предметов, по которым нет рекомендованной

литературы

8. Список книг, которых не хватает … студентов в

этом

семестре больше, чем экземпляров 9. Нагрузка в семестре – много или мало …

## БД ЗАГС - Учёт населения

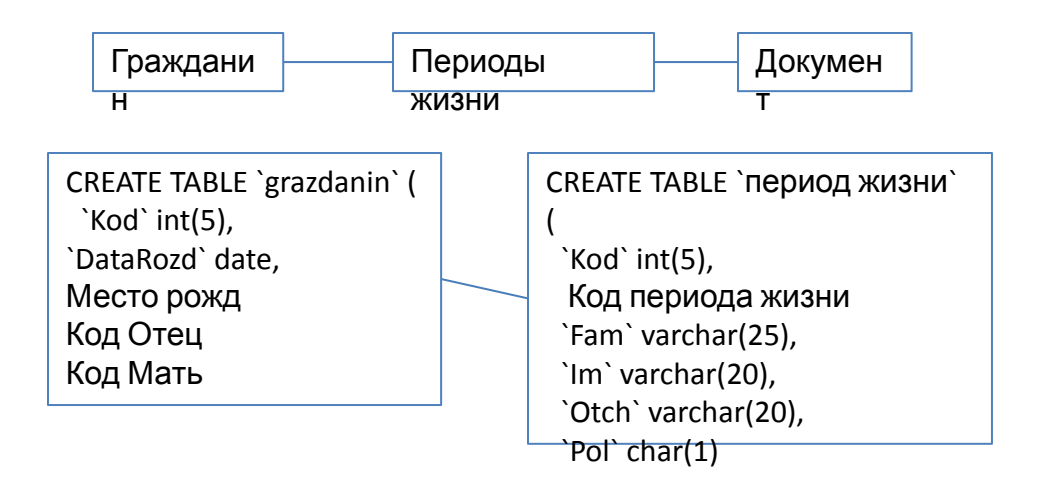

Составить запрос, возвращающий ФИО ребёнка, ФИО отца, ФИО мамы

Запрос на несколько экз. одной таблицы

CREATE TABLE `chel` ( `Kod` int(5), `Fam` varchar(25), `Im` varchar(20), `Otch` varchar(20), `Pol` char(1), `DataRozd` date, KodOtec KodMama

Составить запрос, возвращающий ФИО ребёнка, ФИО отца, ФИО мамы

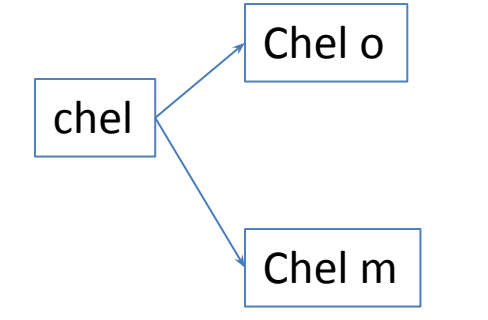

SELECT r.Fam, r.Im, r.Otch, o.Fam, o.Im,o.Otch, m.Fam, m.Im, m.Otch FROM chel Alias r JOIN chel Alias o ON r.KodOtec = o.Kod JOIN chel Alias m ON r.KodMama = m.Kod